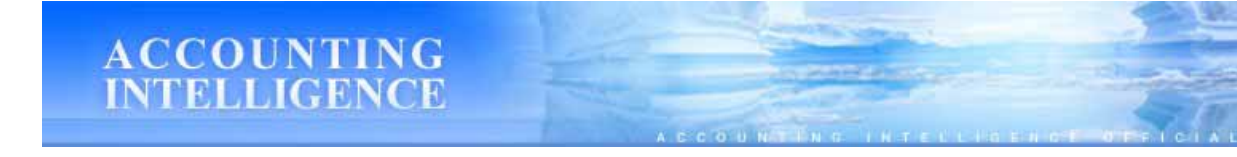

http://ac-intelligence.jp/mind-set/index.html

http://blog.mag2.com/m/log/0000153671/

HP http://ac-intelligence.jp/ minoru@ac-intelligence.jp

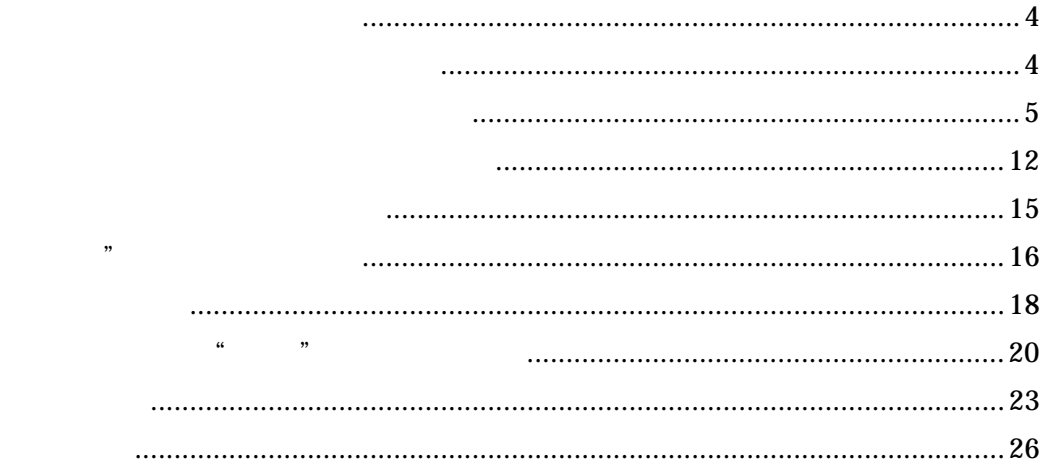

 $\ddot{a}$ 

 $\mathbf 1$ 

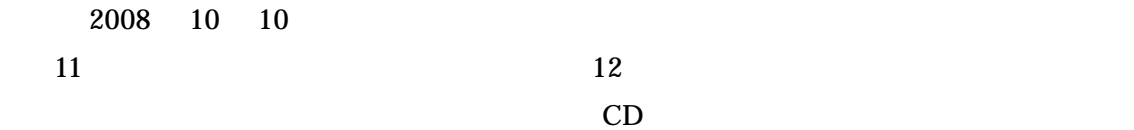

Step<sup>2</sup>/<sub>T</sub> Step Step

## $Step 1:2.1$

10 10

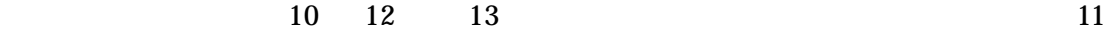

 $10 \quad 10$ 

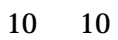

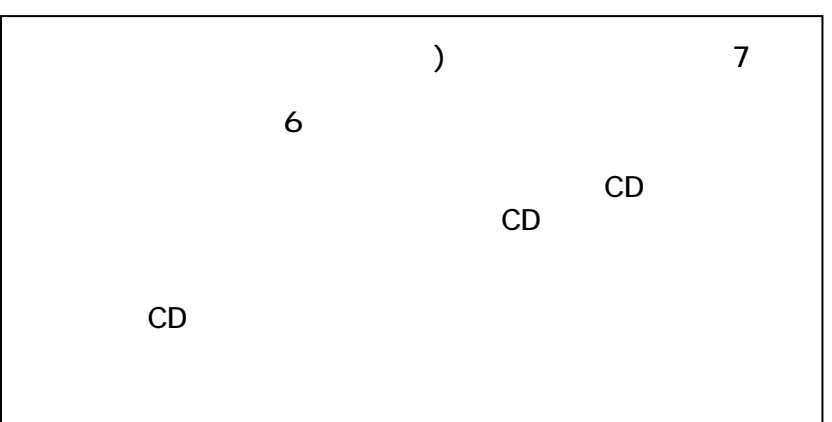

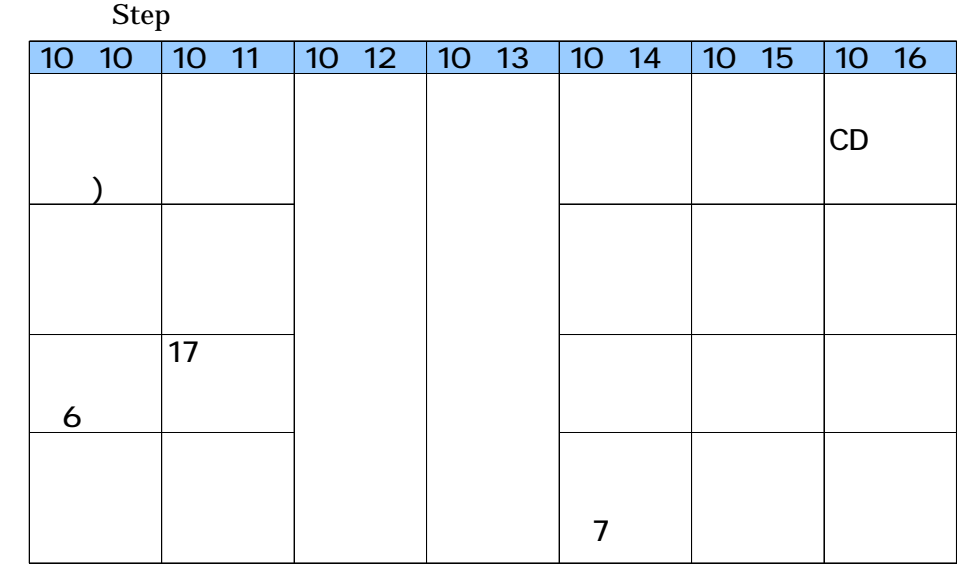

Step

 $10 \quad 13$ 

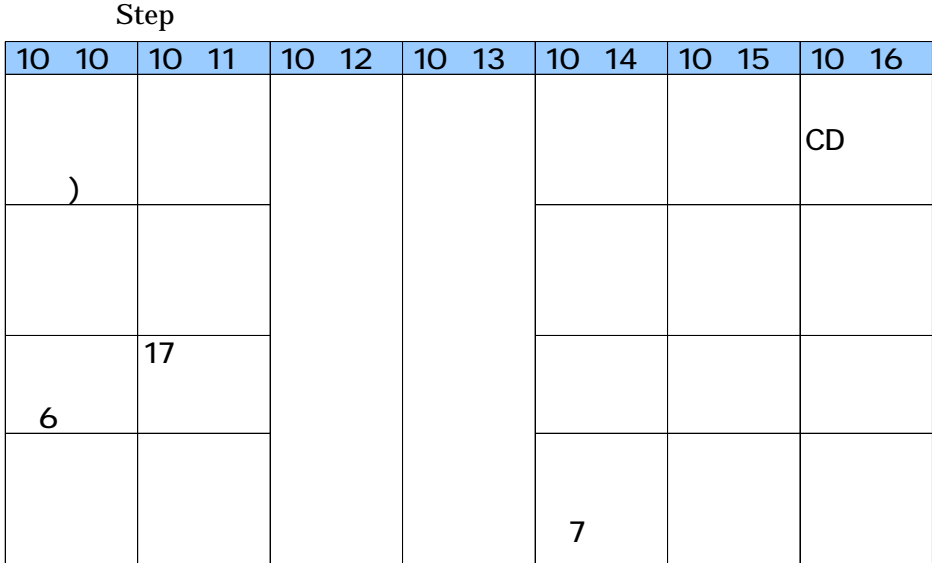

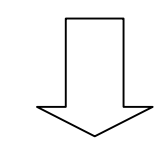

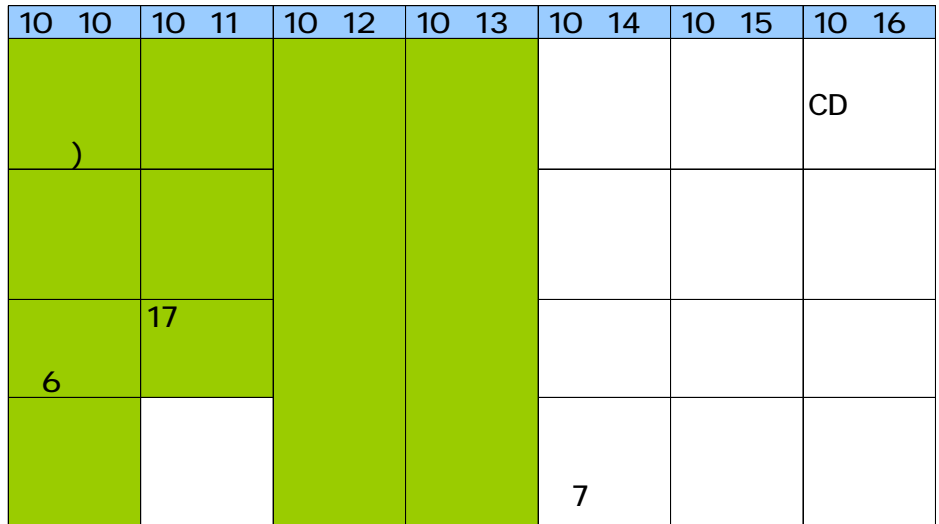

Step  $10 \t14$   $12$ 10 15

 30  $15$  CD 

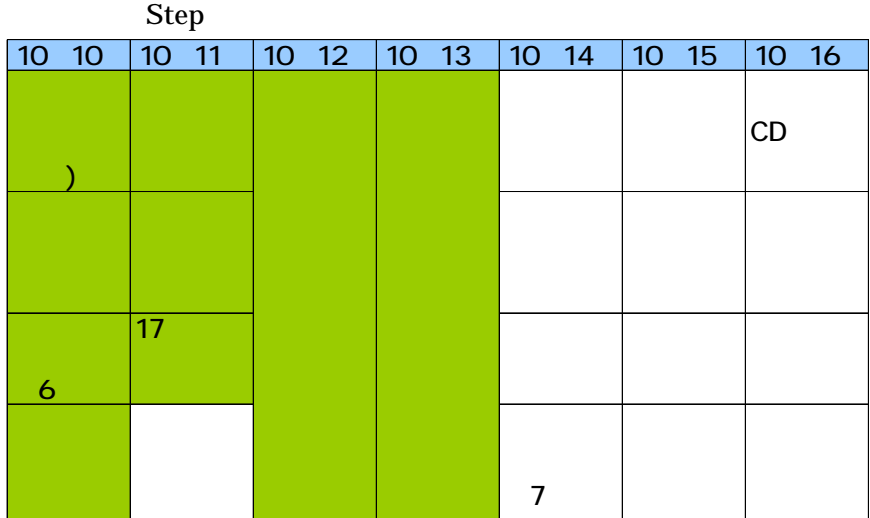

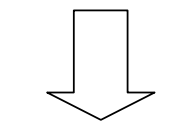

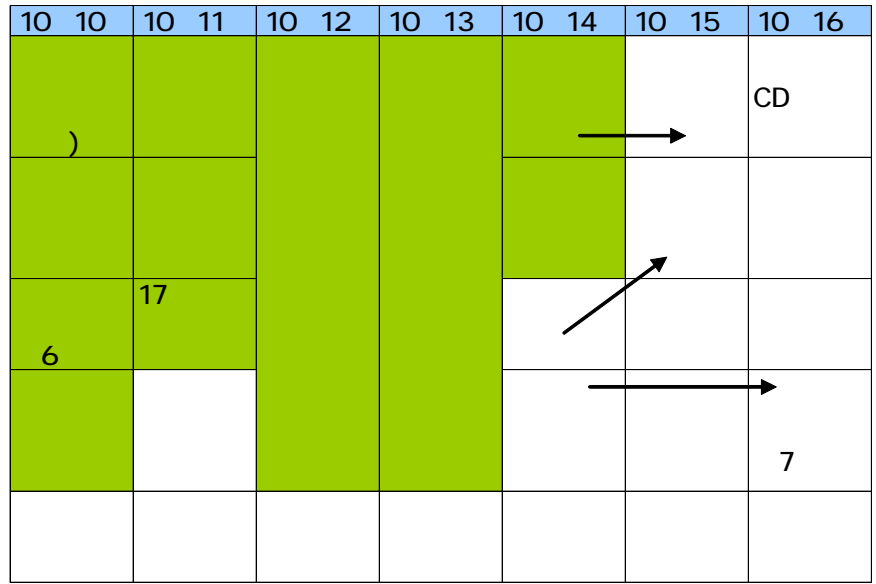

 $2008$  10  $11$ 

 $\begin{array}{cc} 10 & 20 \end{array}$ 

 $10 \quad 25$ 

 $12$ 

 $K$ 

 $K$ 

 $\overline{10}$ 

 $K$ 

 $10 \quad 20$ 

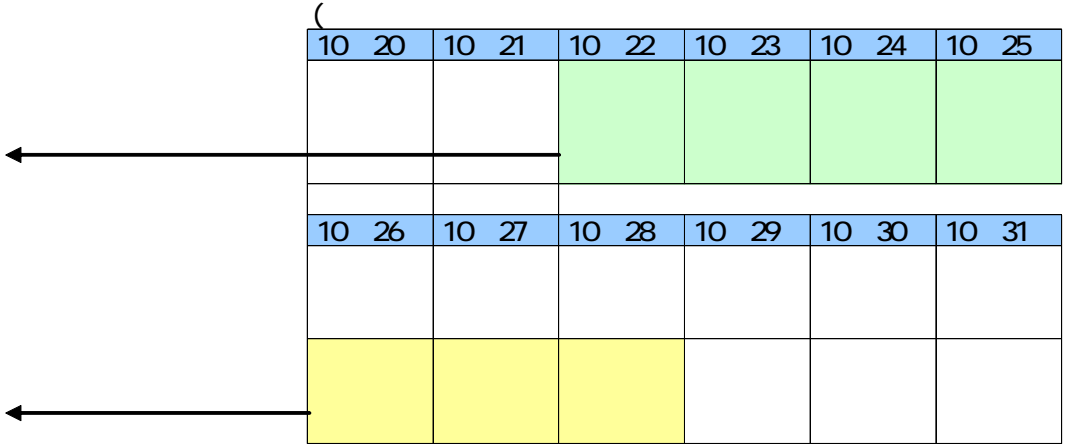

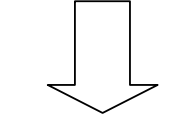

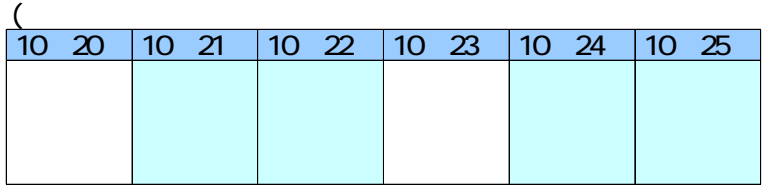

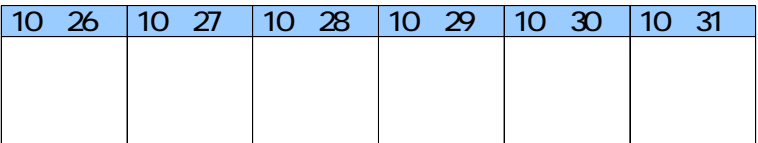

 $10 \quad 25$ 

 $K$ 

http://ameblo.jp/akujyogaku/

 $\overline{a}$  $\times$   $\times$  $\mathfrak{u}$   $\mathfrak{v}$  $\overline{3}$ 

## $10 \t 10$   $10$   $\text{Kg}$

 $\mathfrak{B}$ 

18

プロローグ 幸せは"数字"が教えてくれる

 $\overline{a}$   $\overline{b}$ 

", "

 $\mathbf A$ 

 $\overline{u}$   $\overline{u}$   $\overline{u}$ 

 $\mu$  and  $\mu$ 

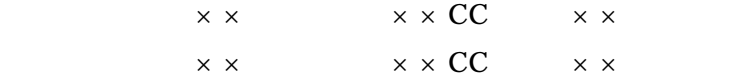

 $65$  $10 \t 10 \t 75$ 

 $10$ 

 $2009$  66

## http://ac-intelligence.jp/

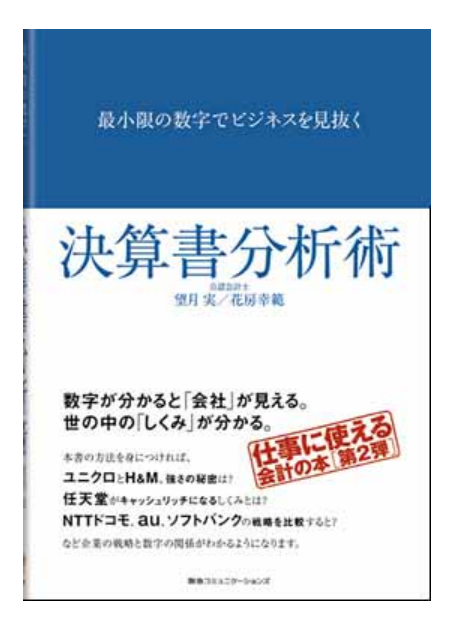

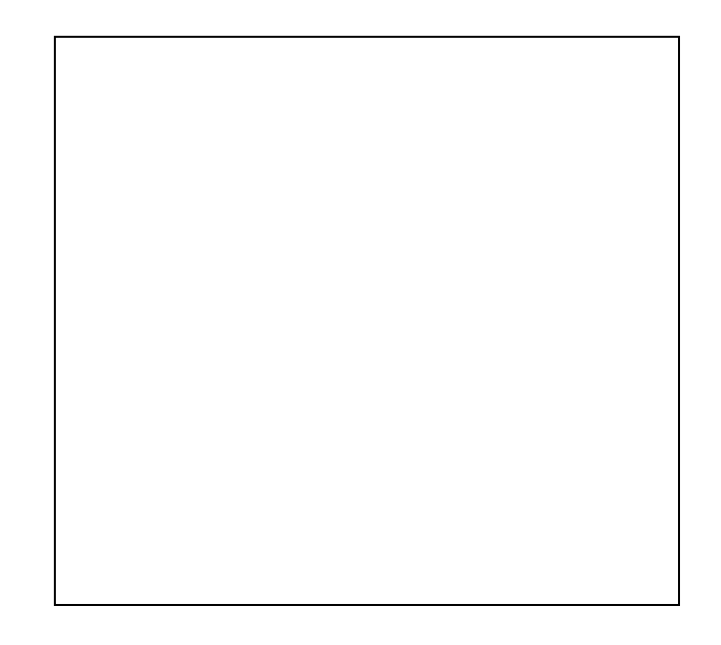

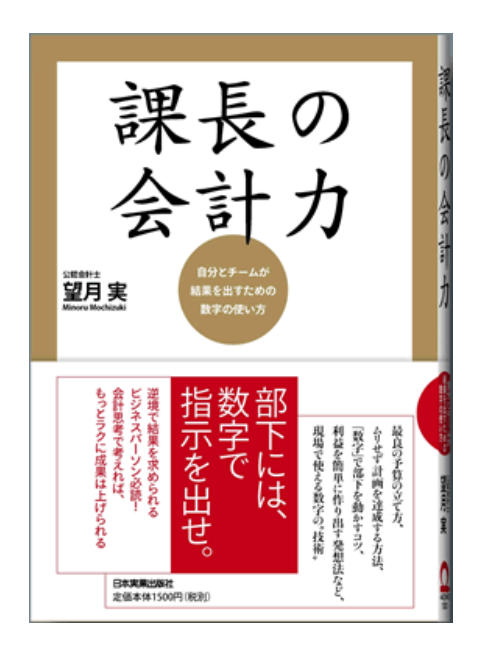

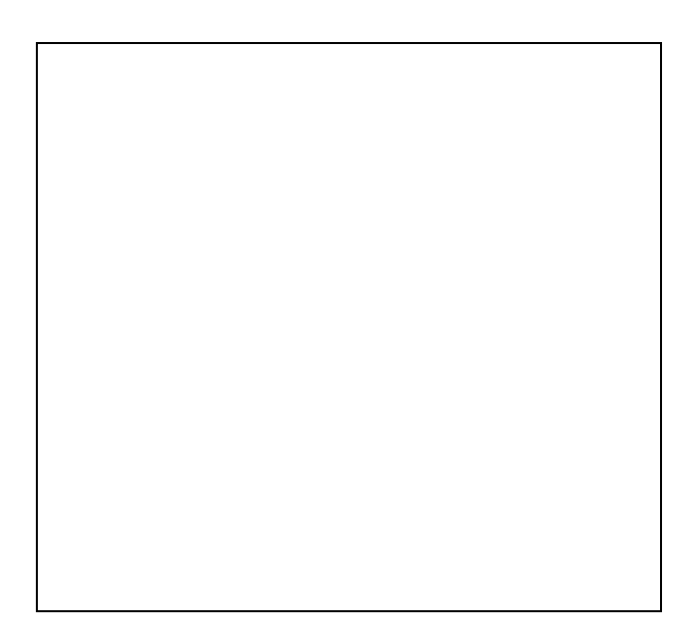

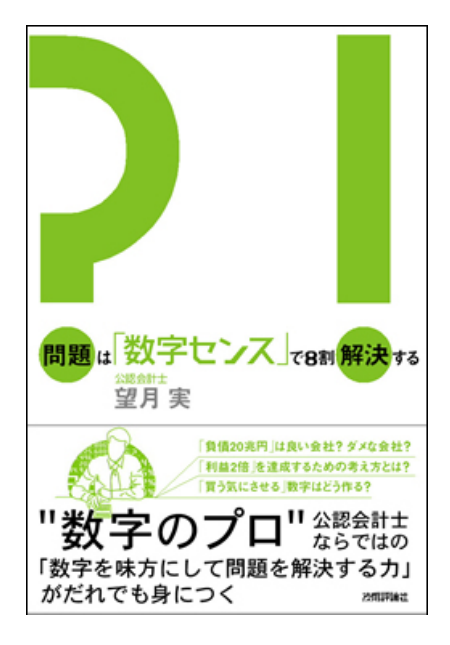

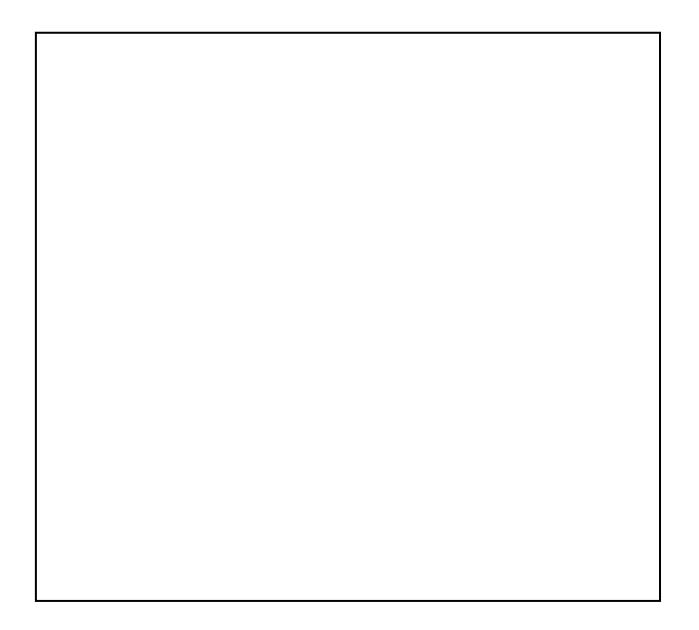

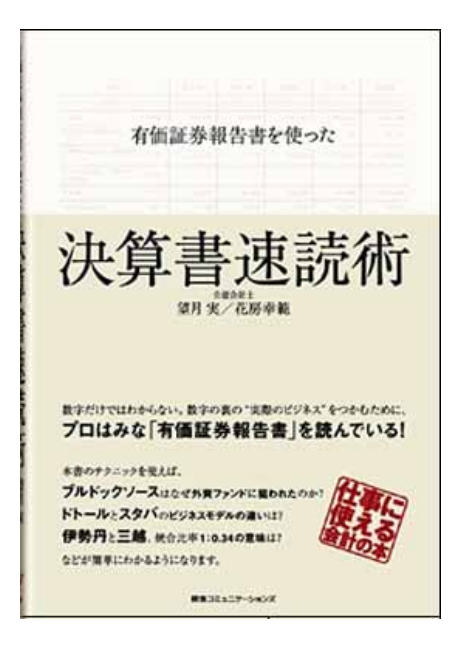

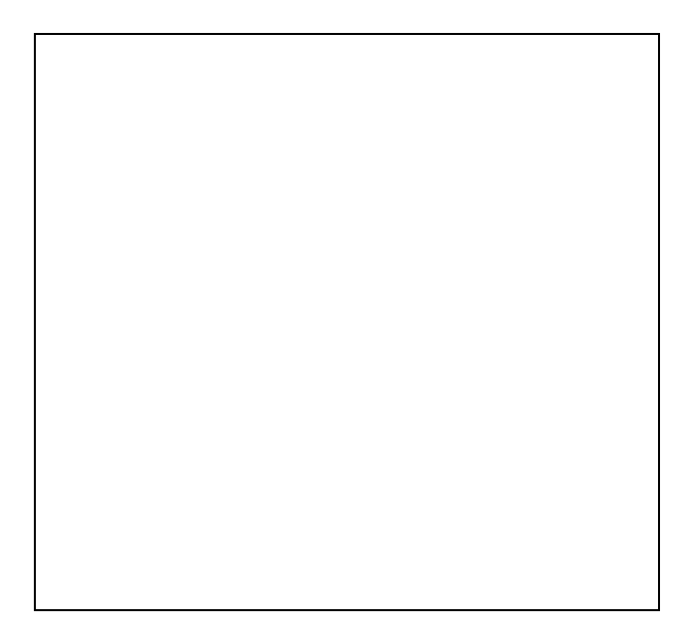

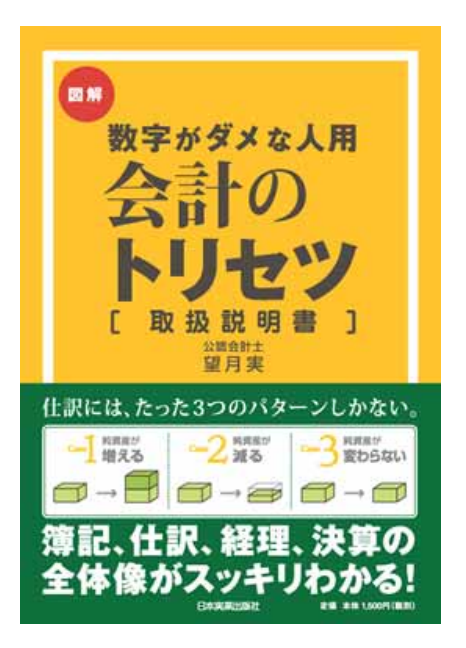

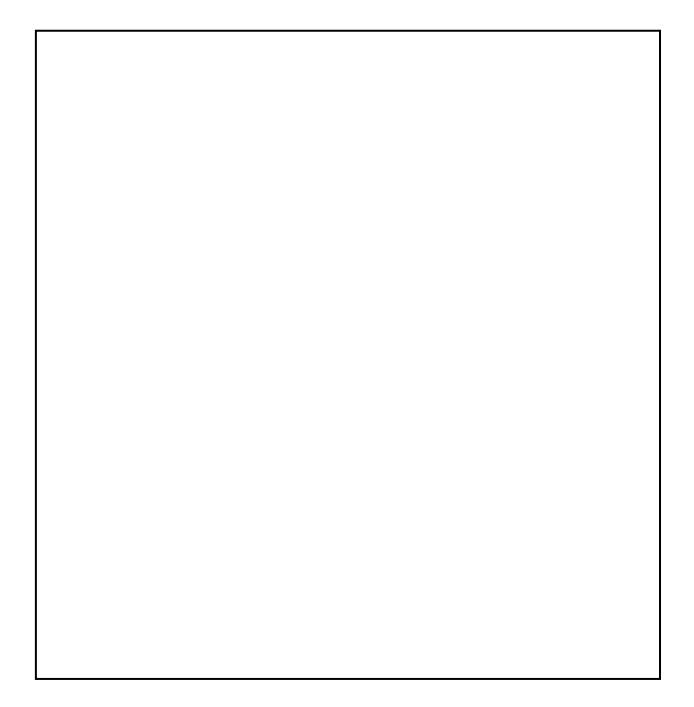

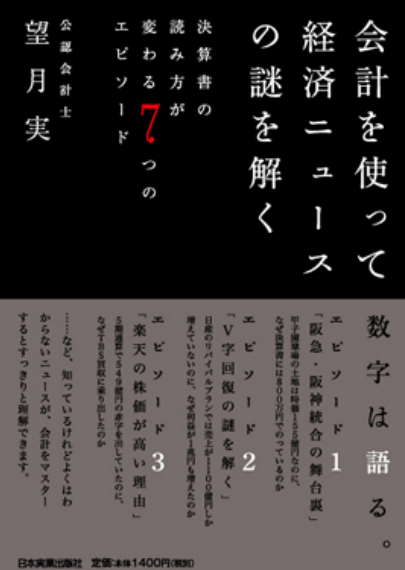

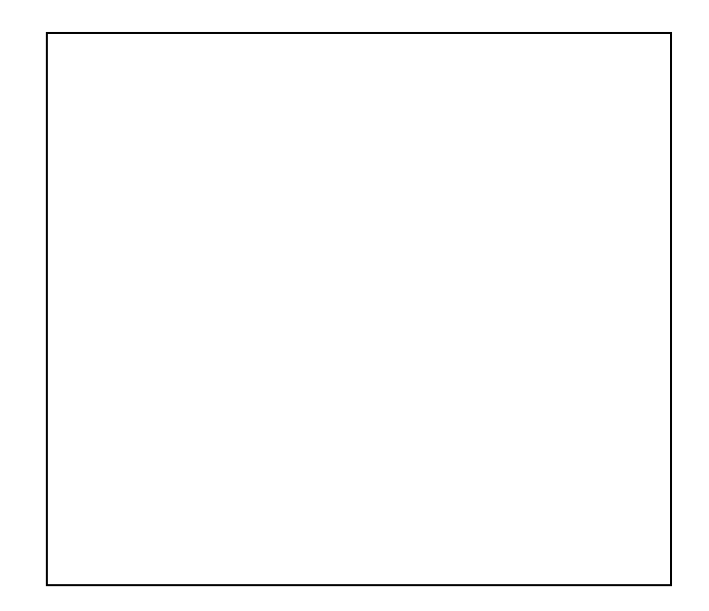

1972

 $2002$ 

Web URL

http://ac-intelligence.jp/